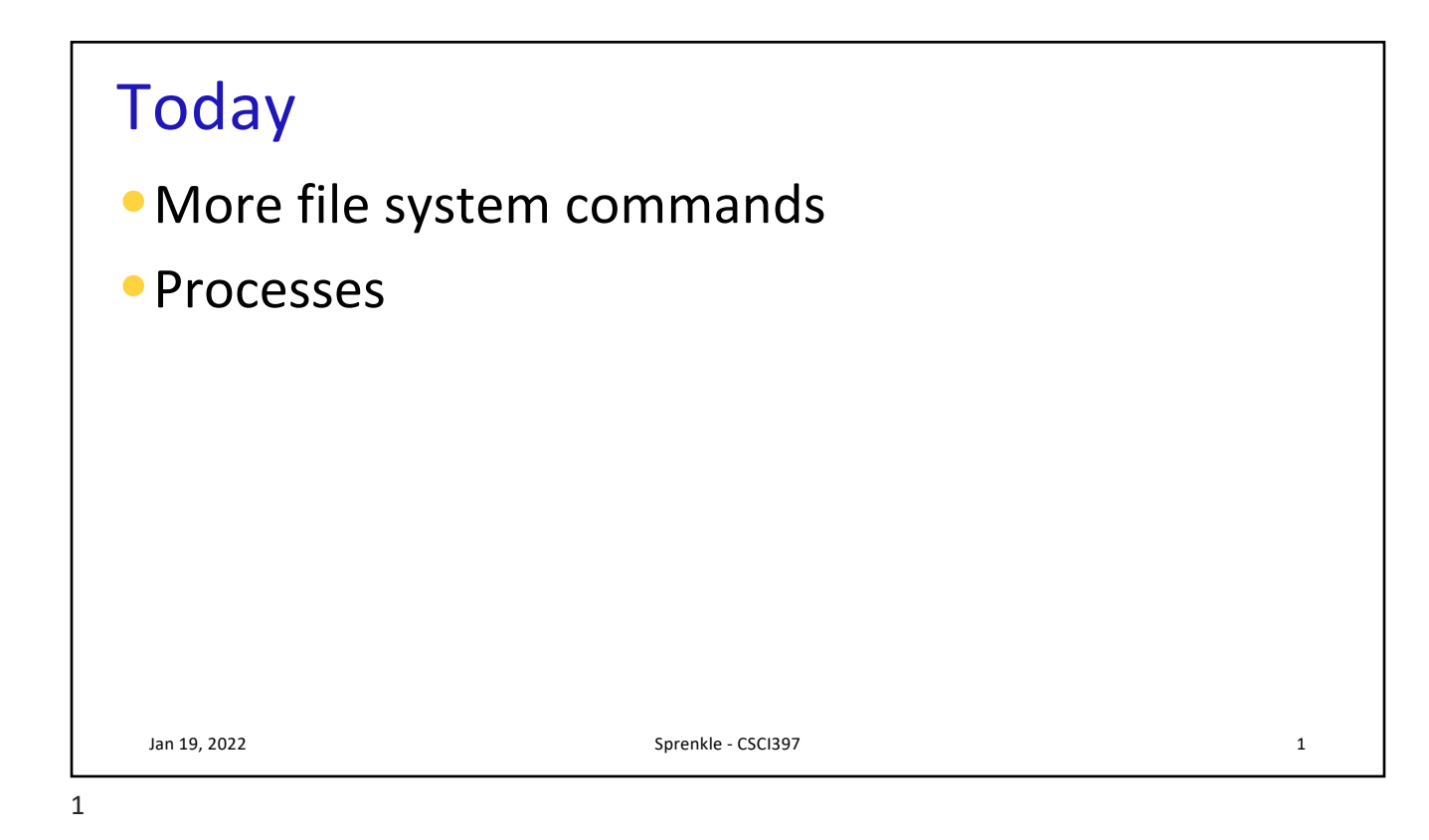

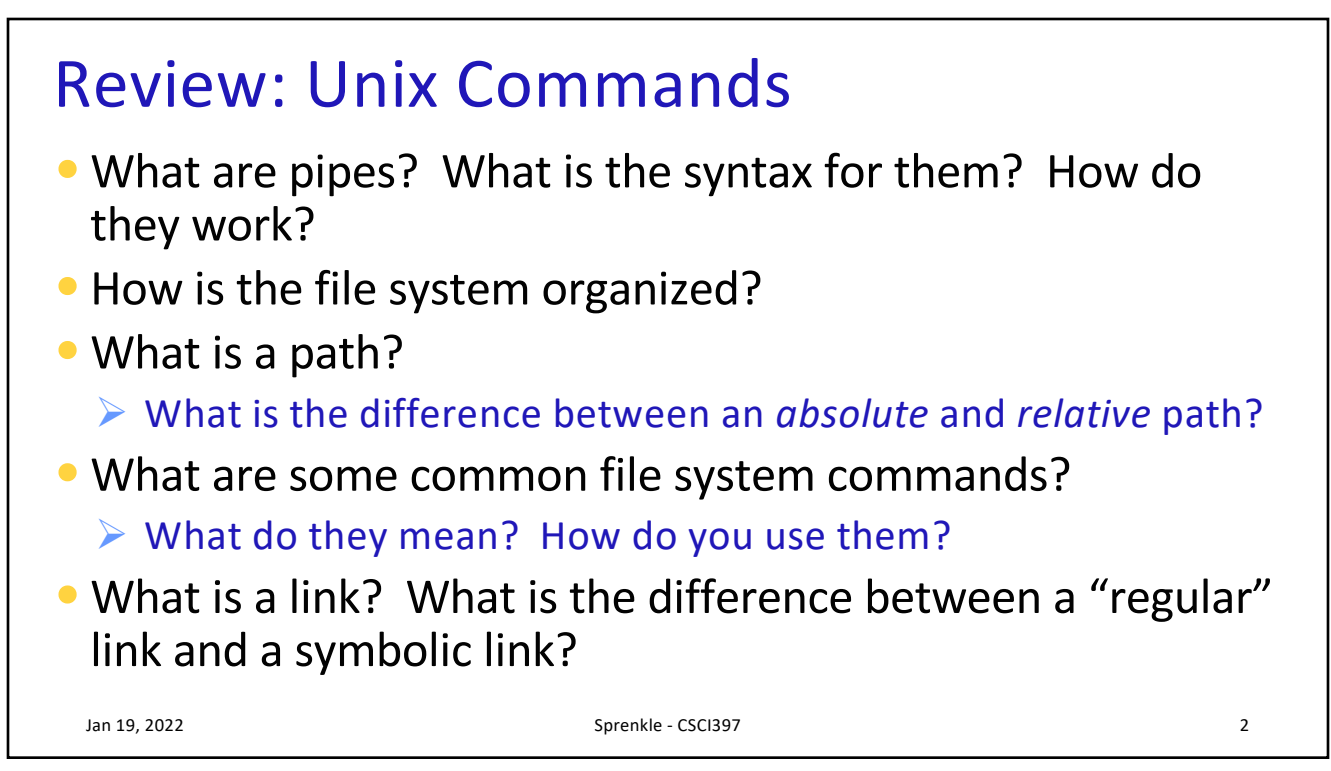

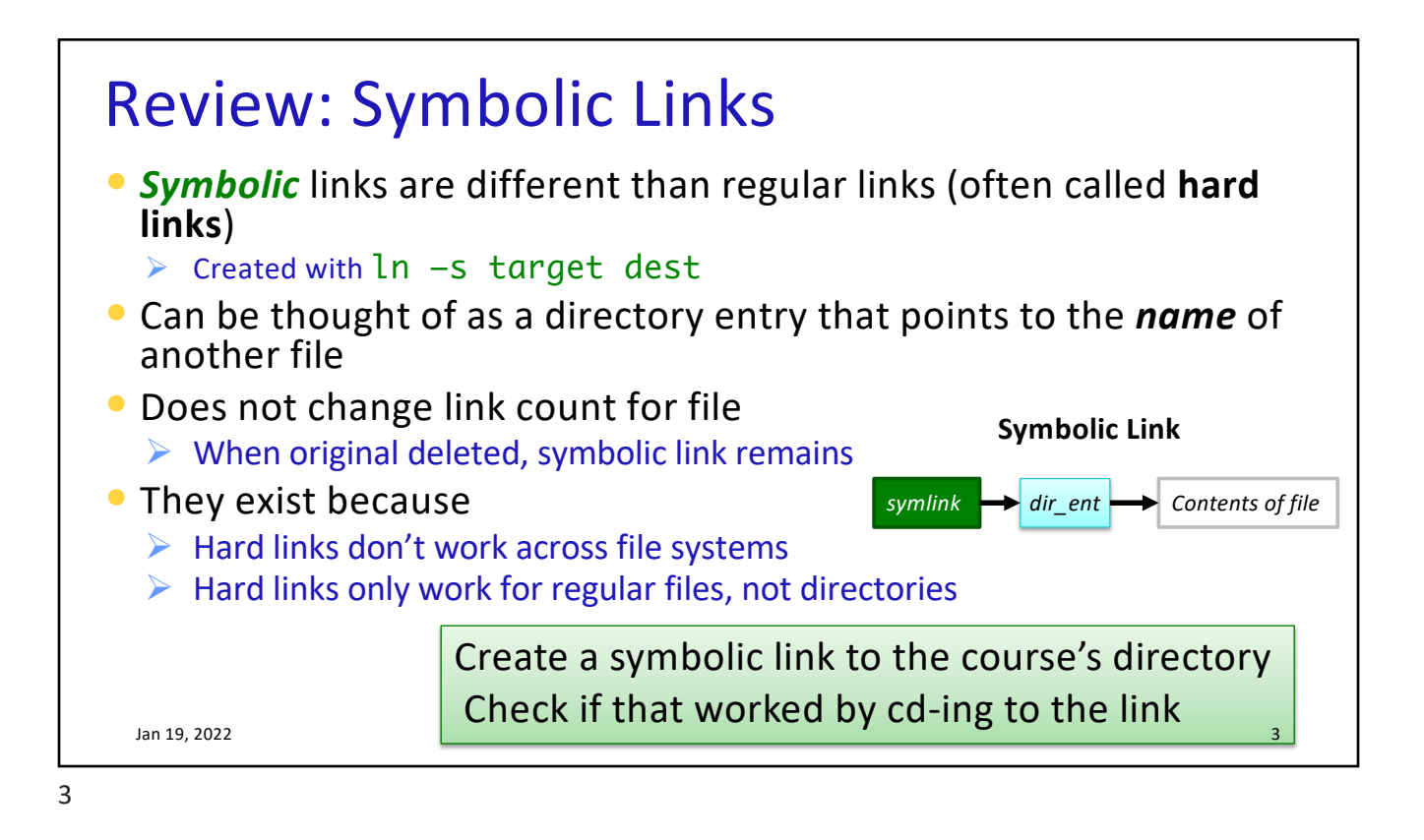

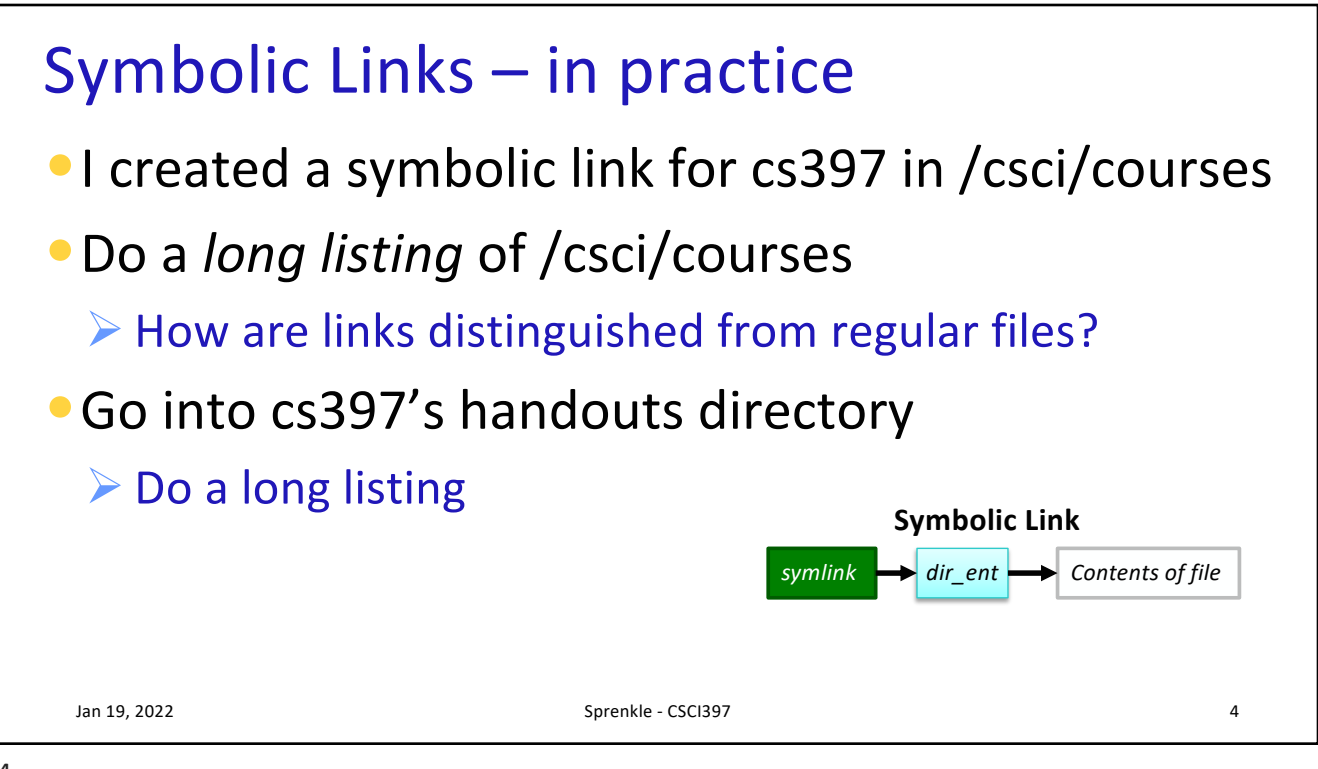

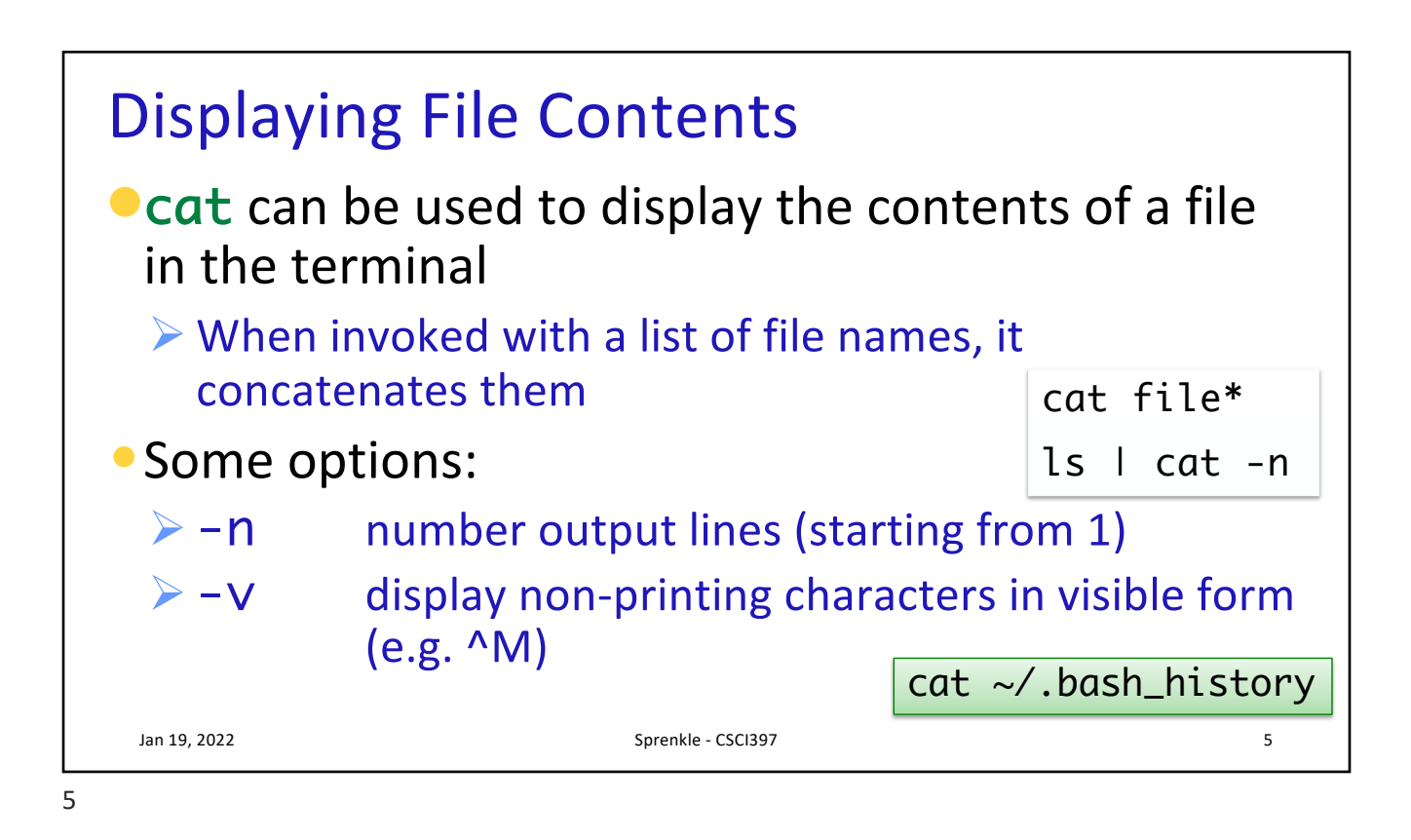

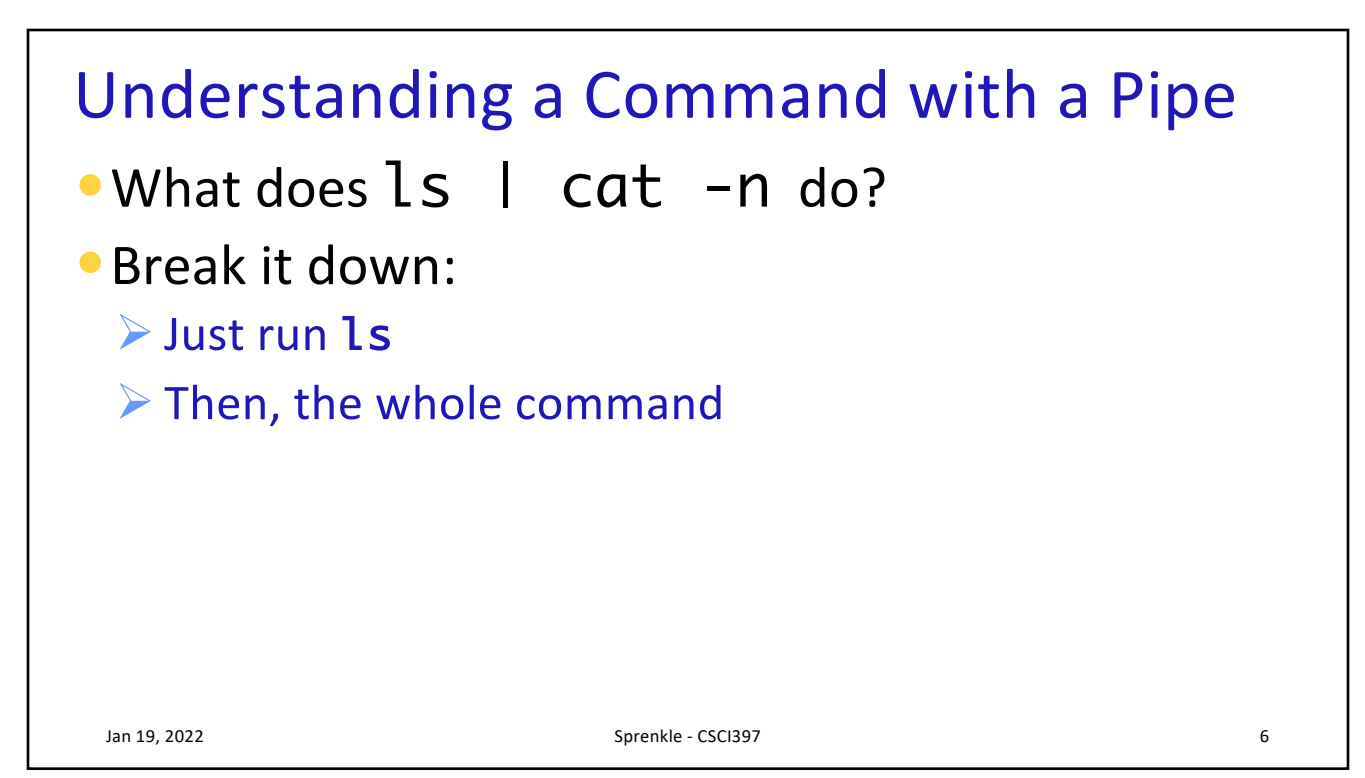

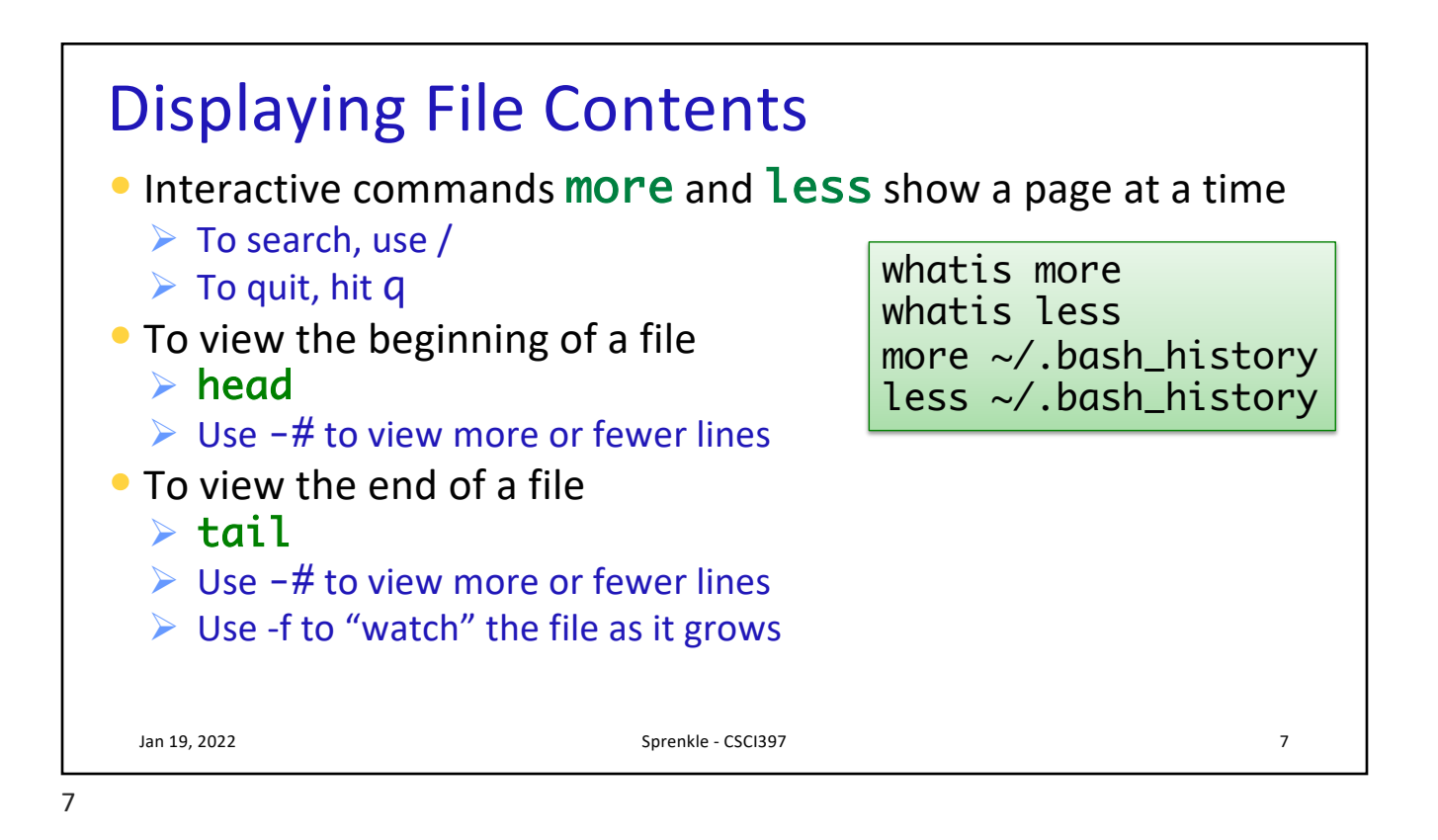

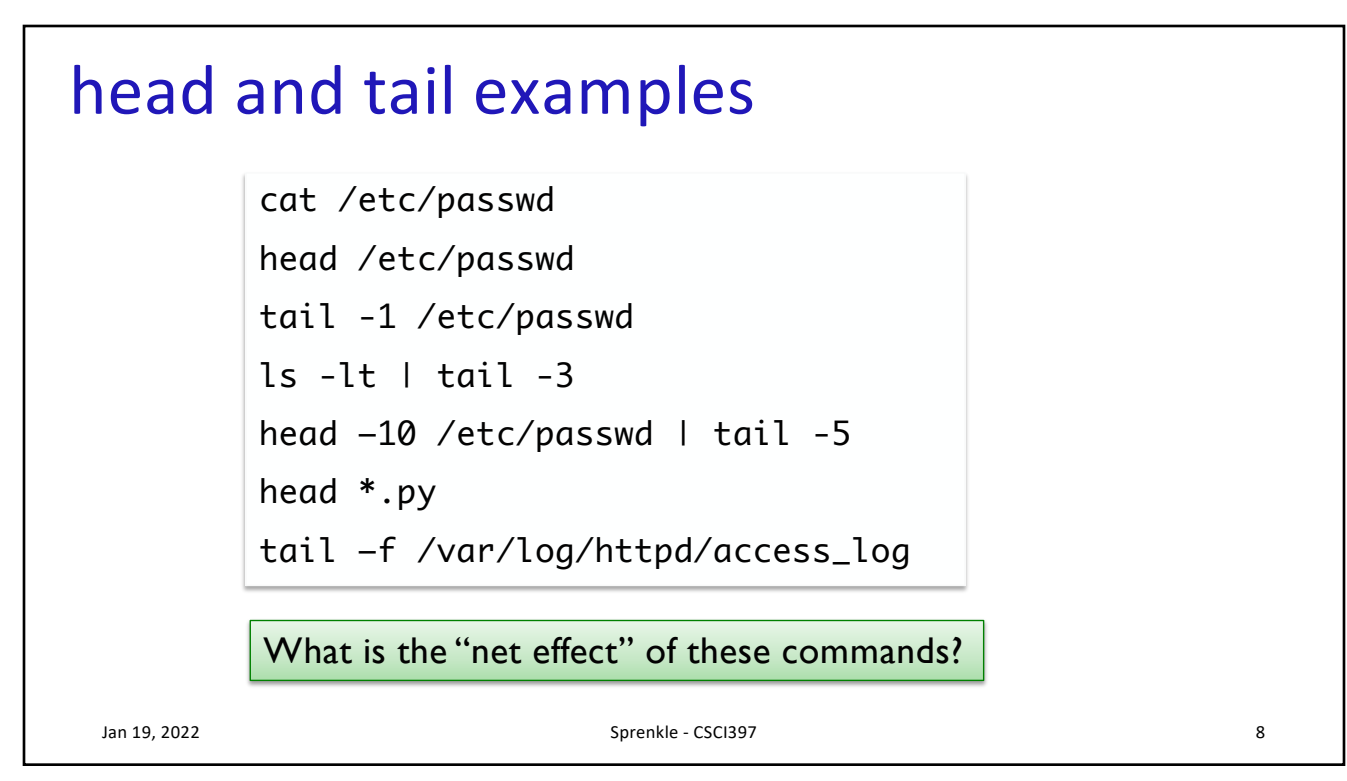

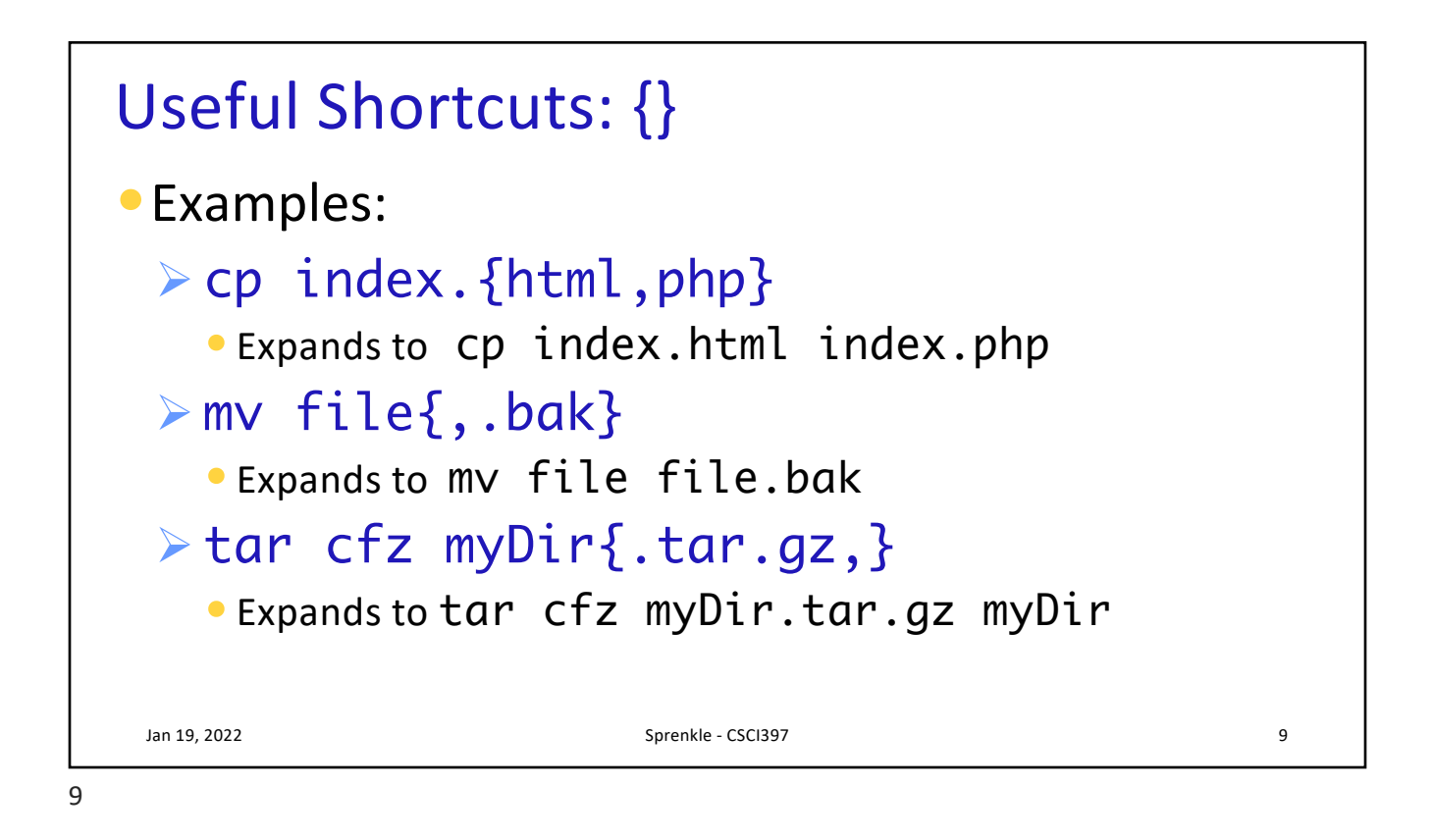

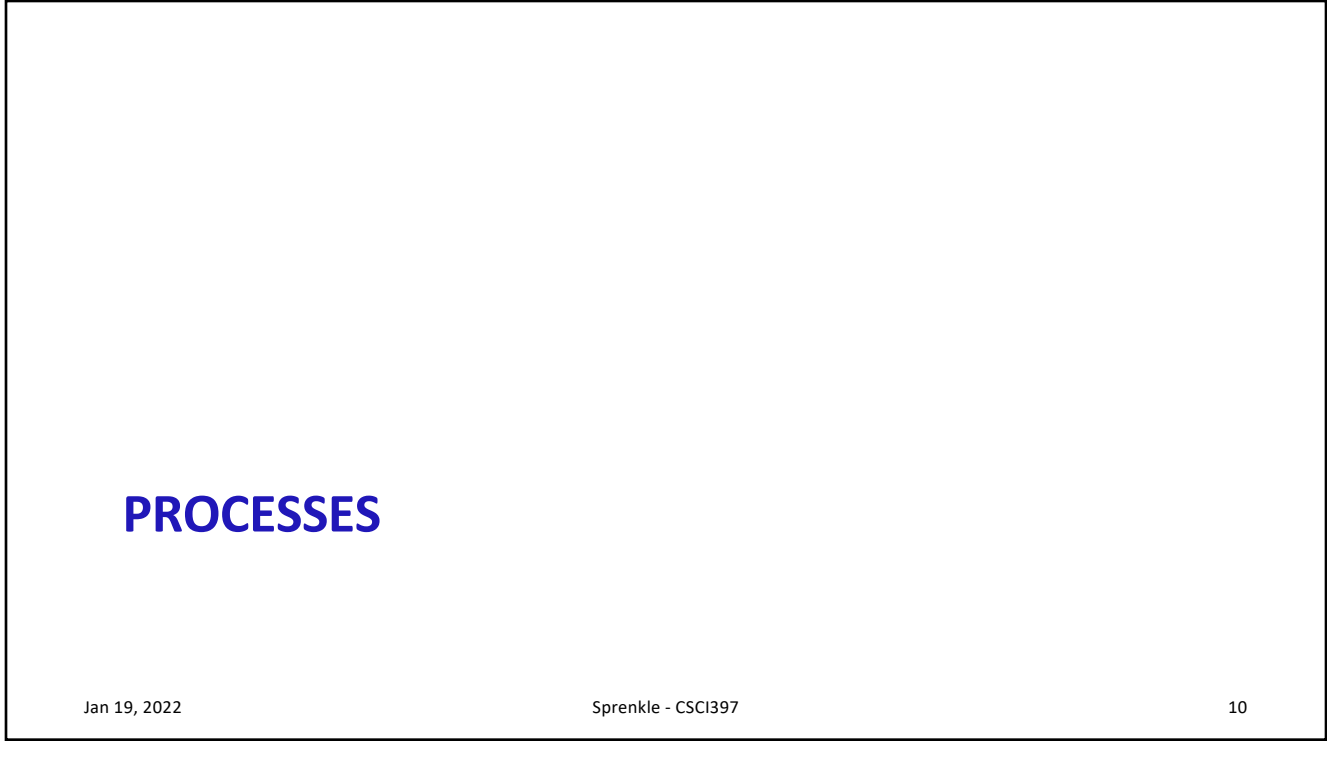

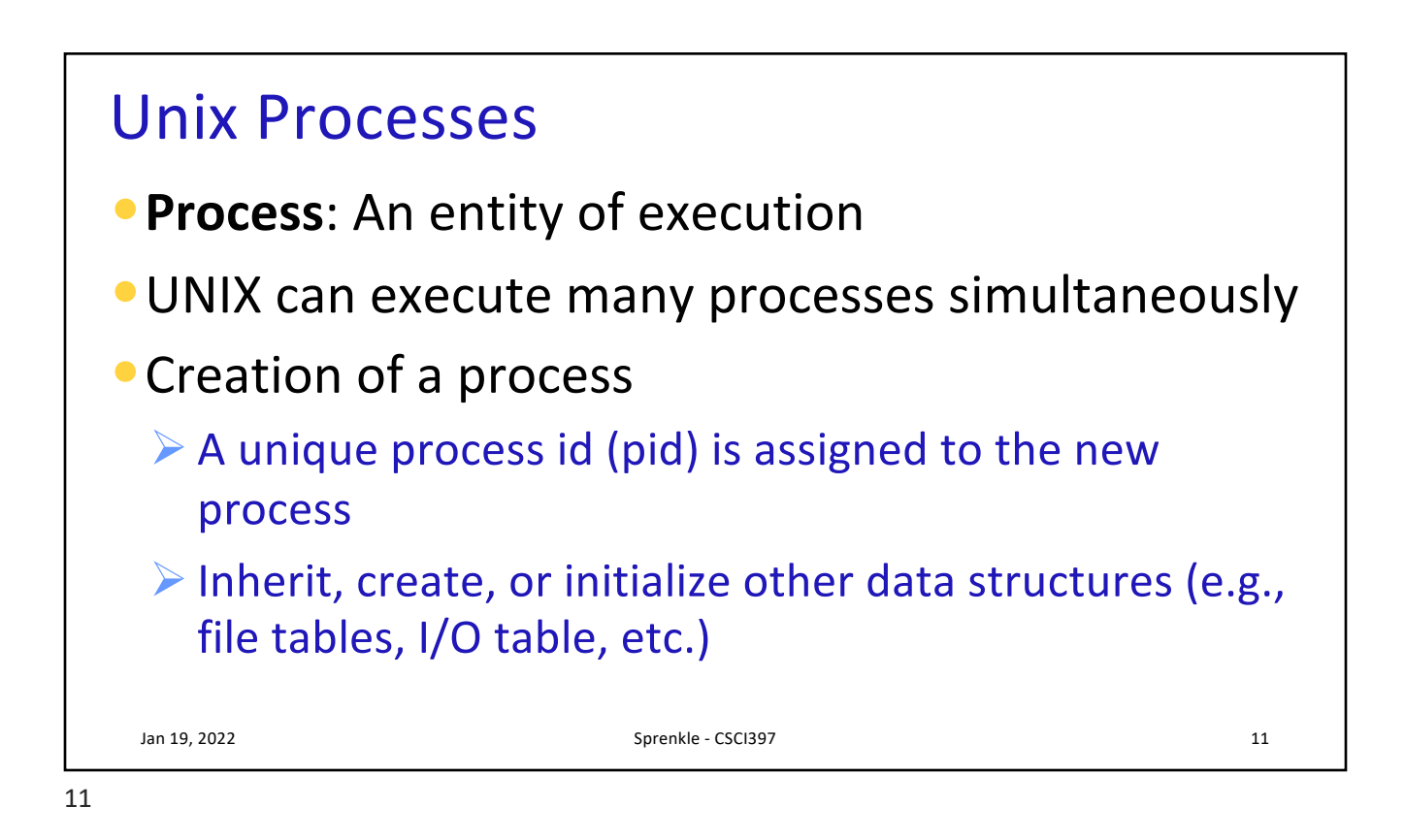

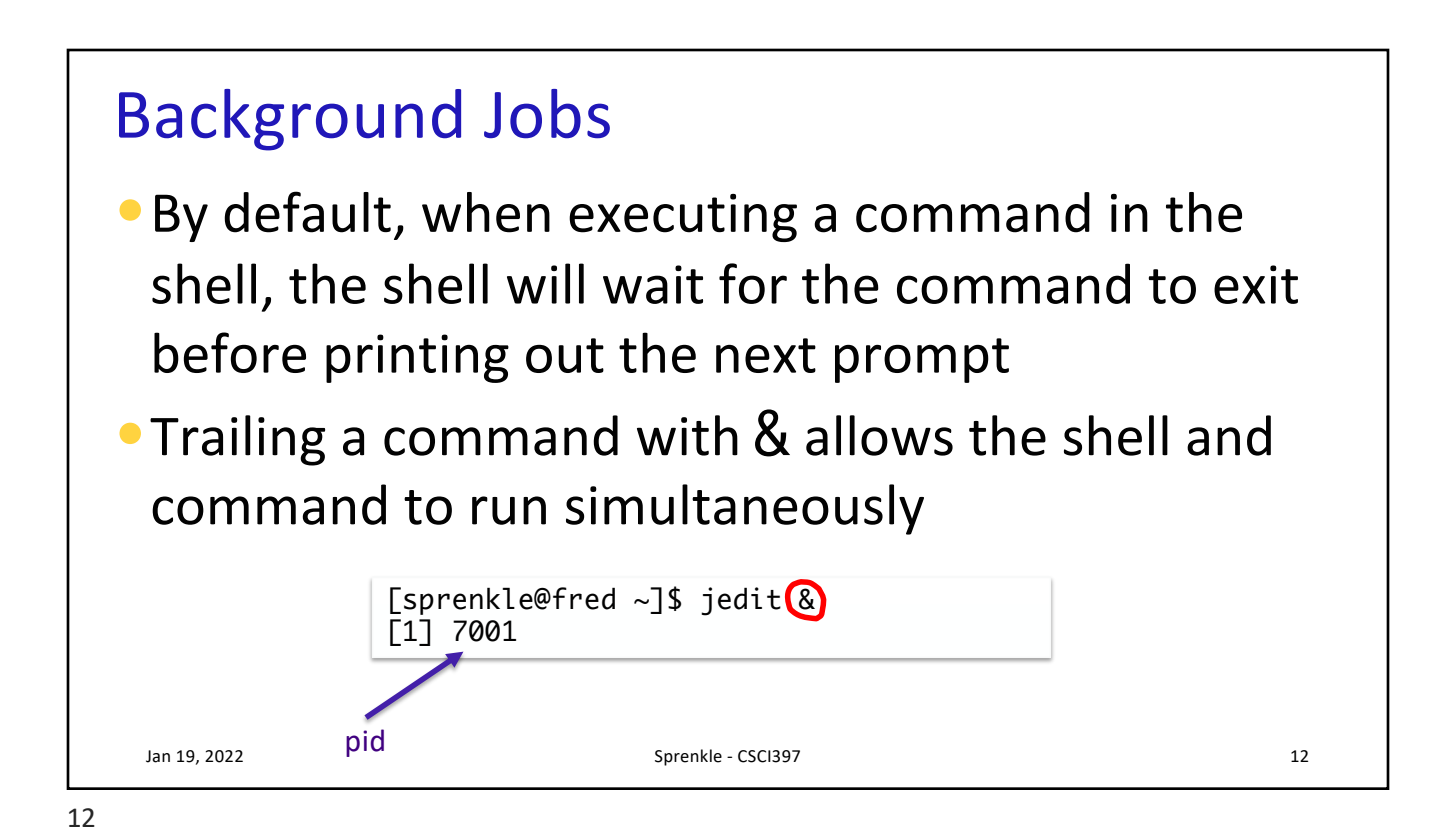

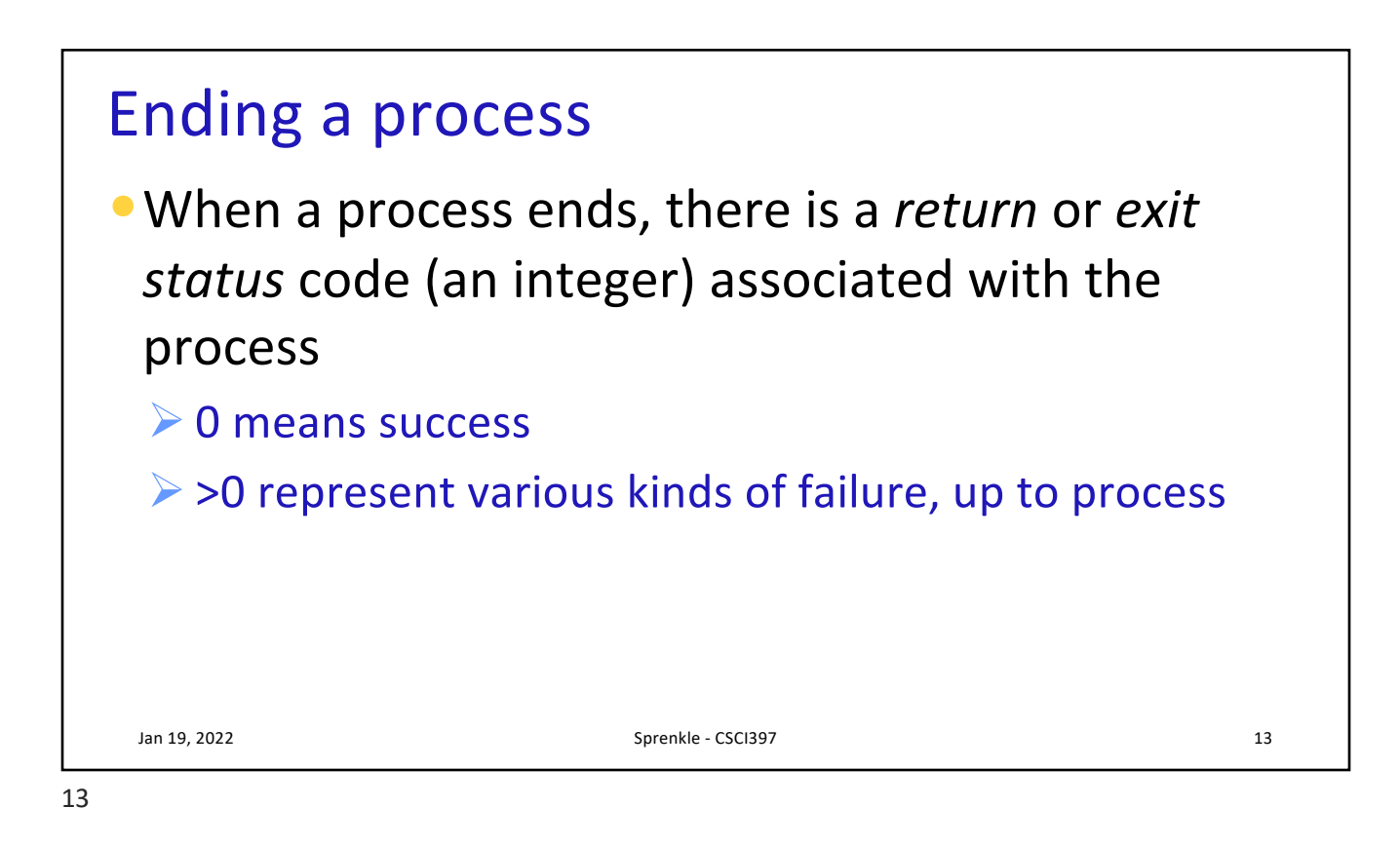

## Process Information Maintained

- Working directory
- File descriptor table
- Process id
	- $\triangleright$  number used to identify process
- Process group id
	- $\triangleright$  number used to identify set of processes
- Parent process id
	- $\triangleright$  process id of the process that created the process
- Umask
	- $\triangleright$  Default file permissions for new file

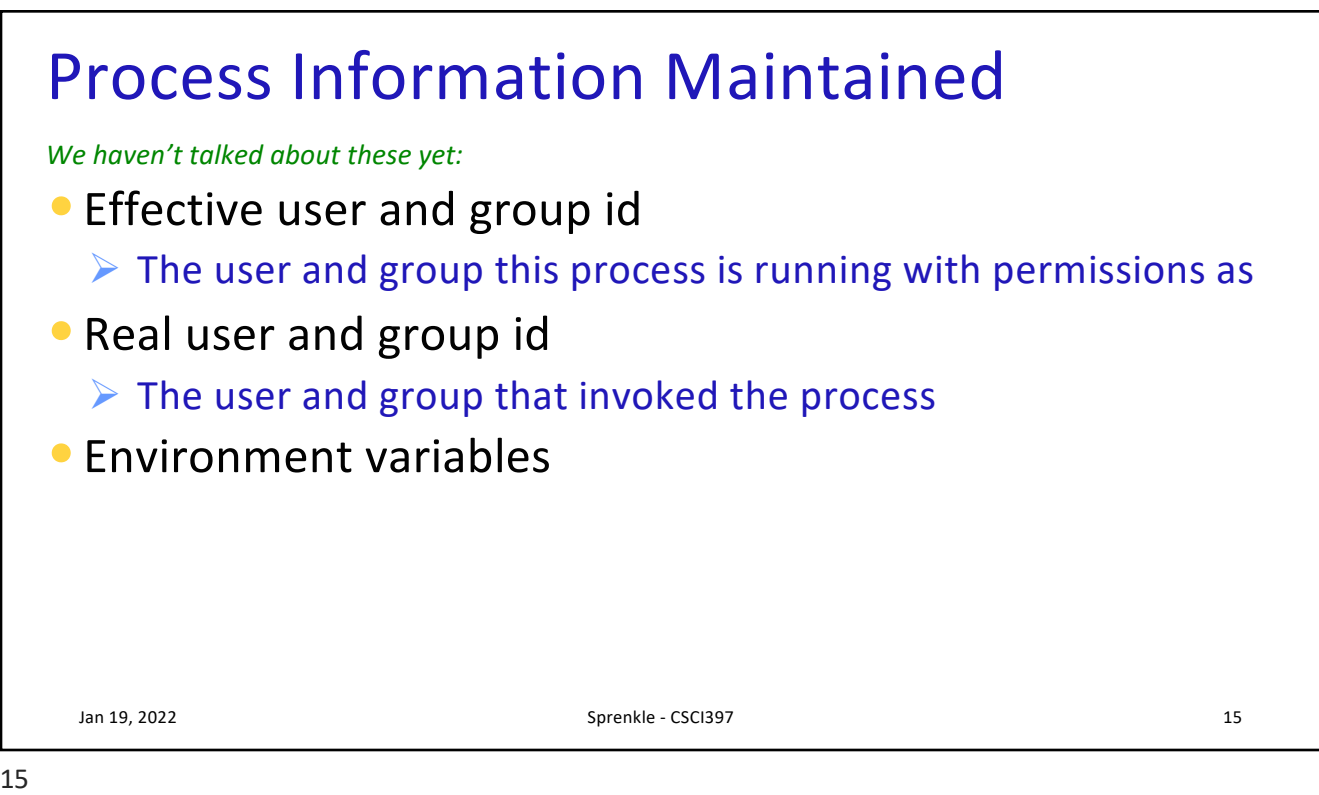

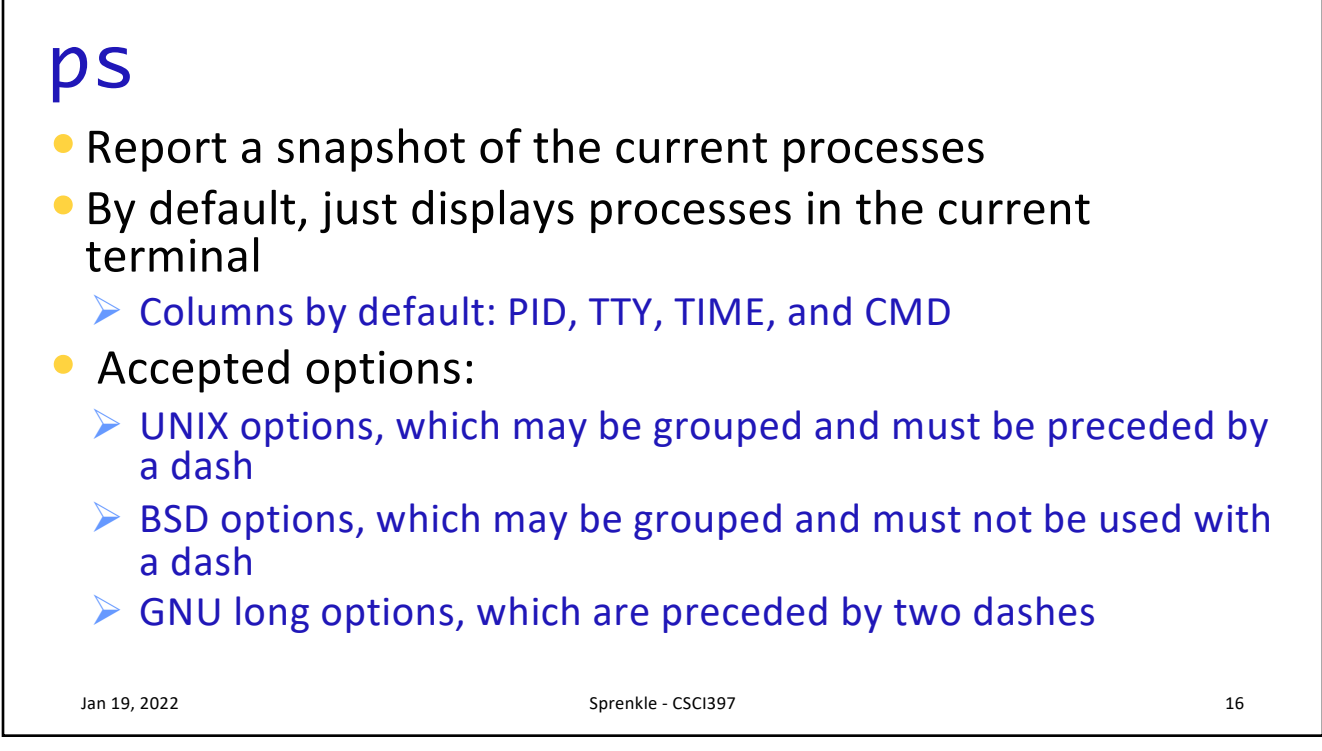

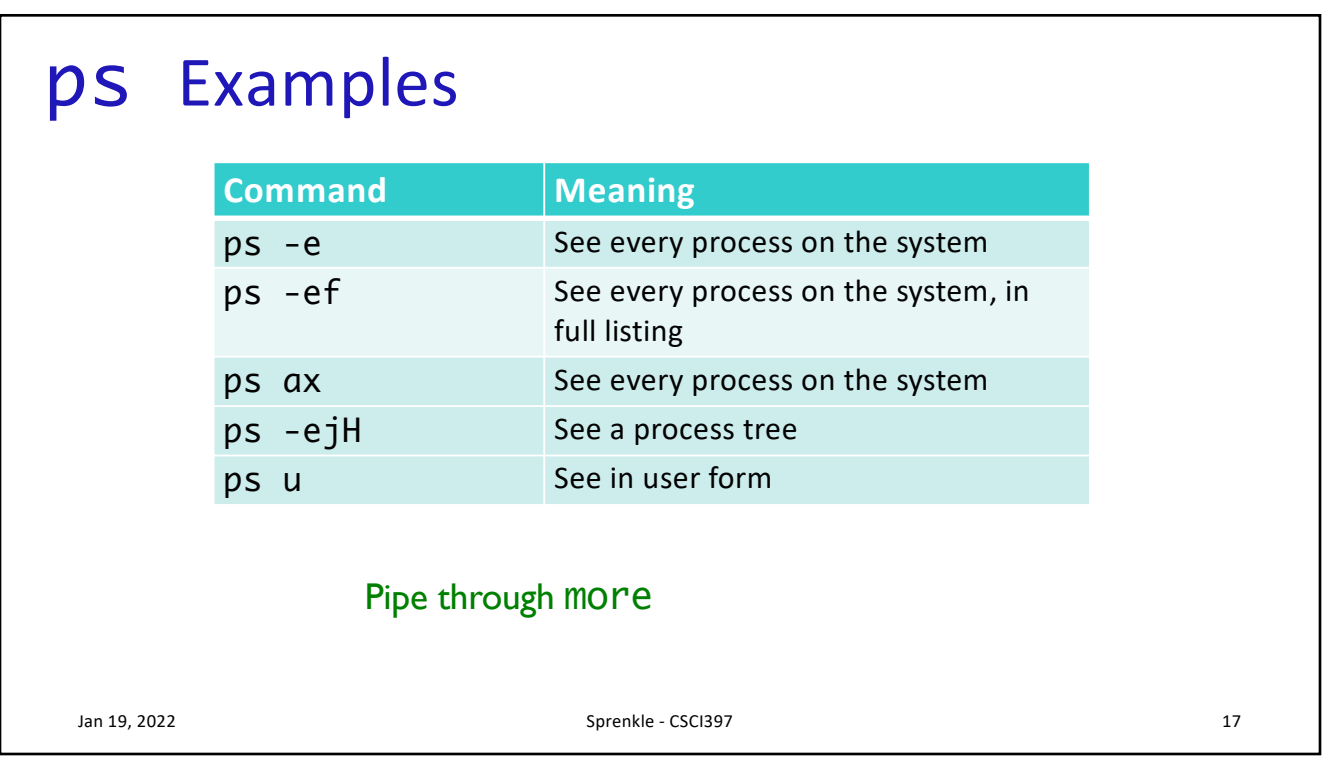

## 17

## Process Subsystem Utilities

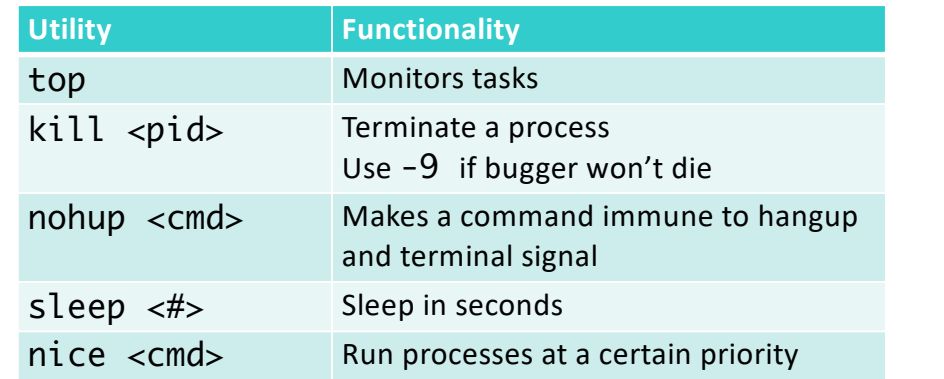

Jan 19, 2022 Sprenkle - CSCI397

18

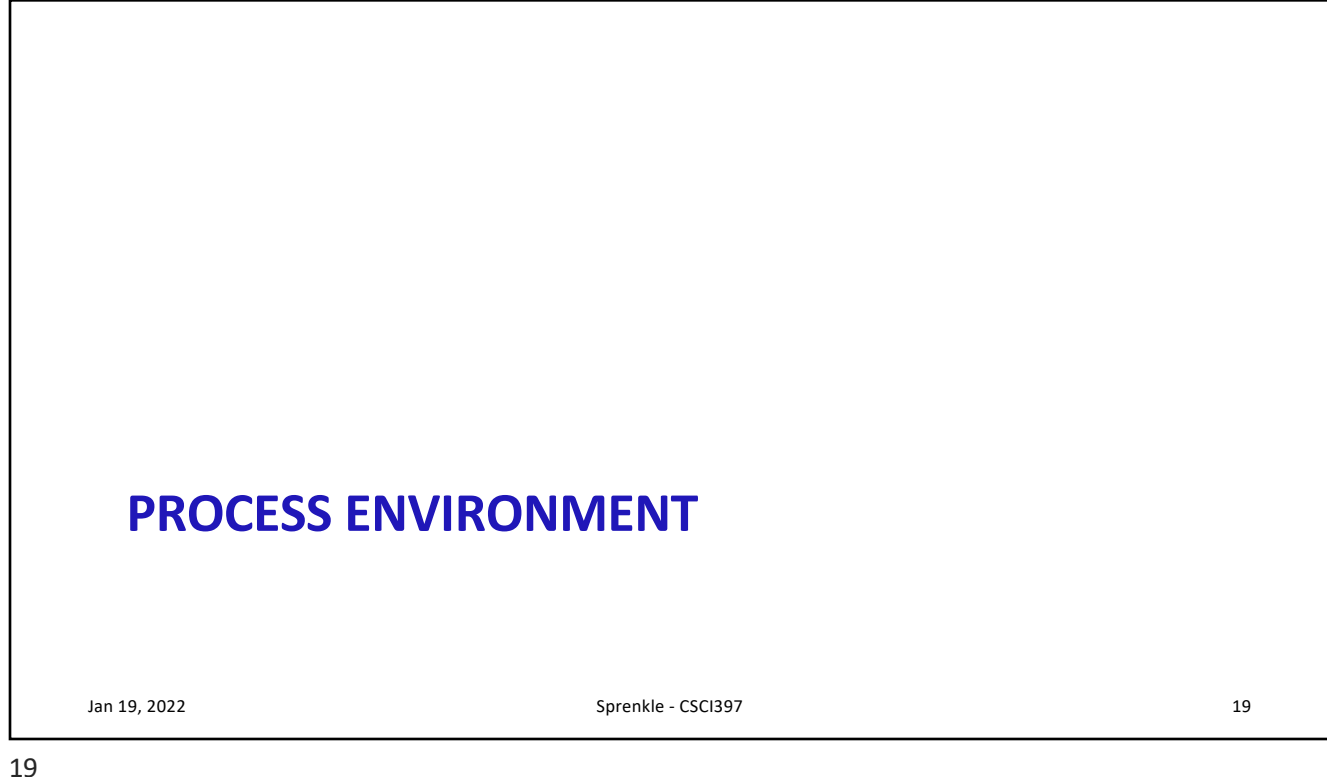

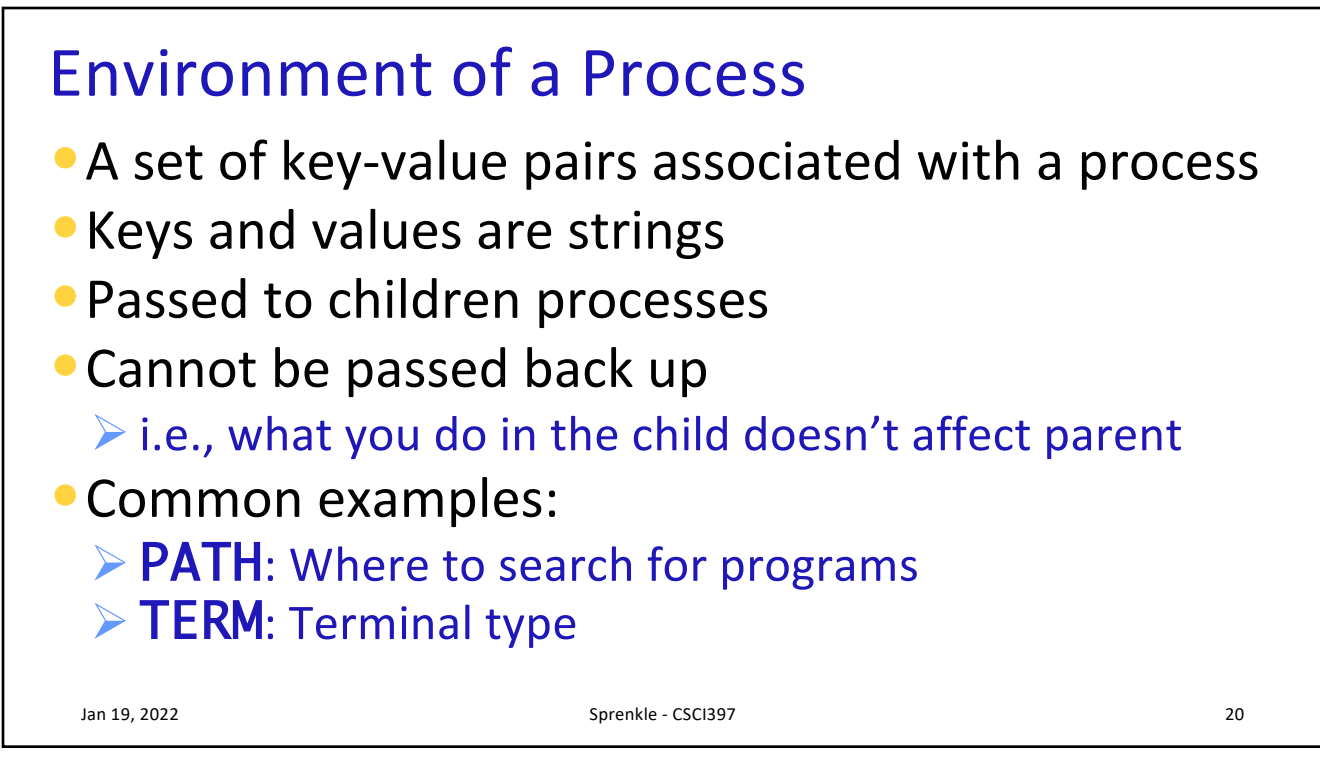

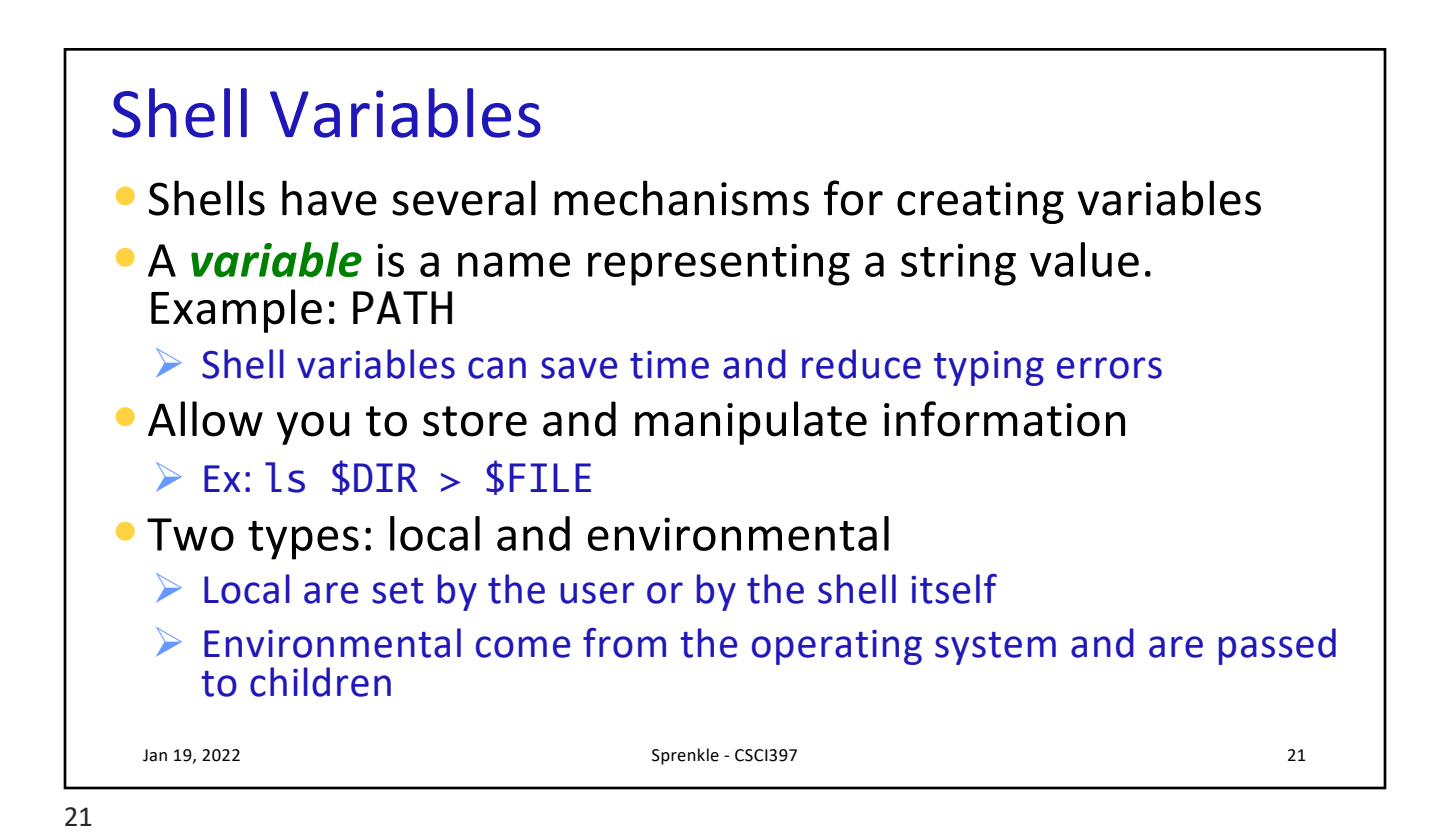

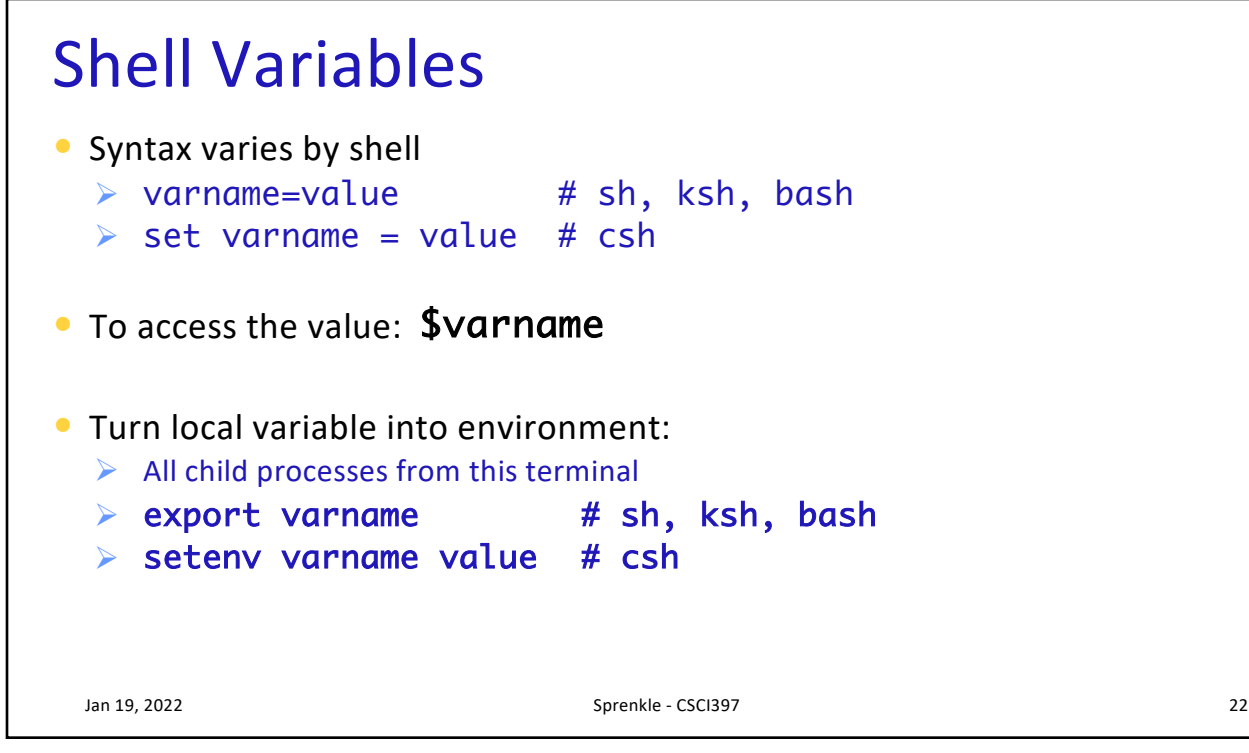

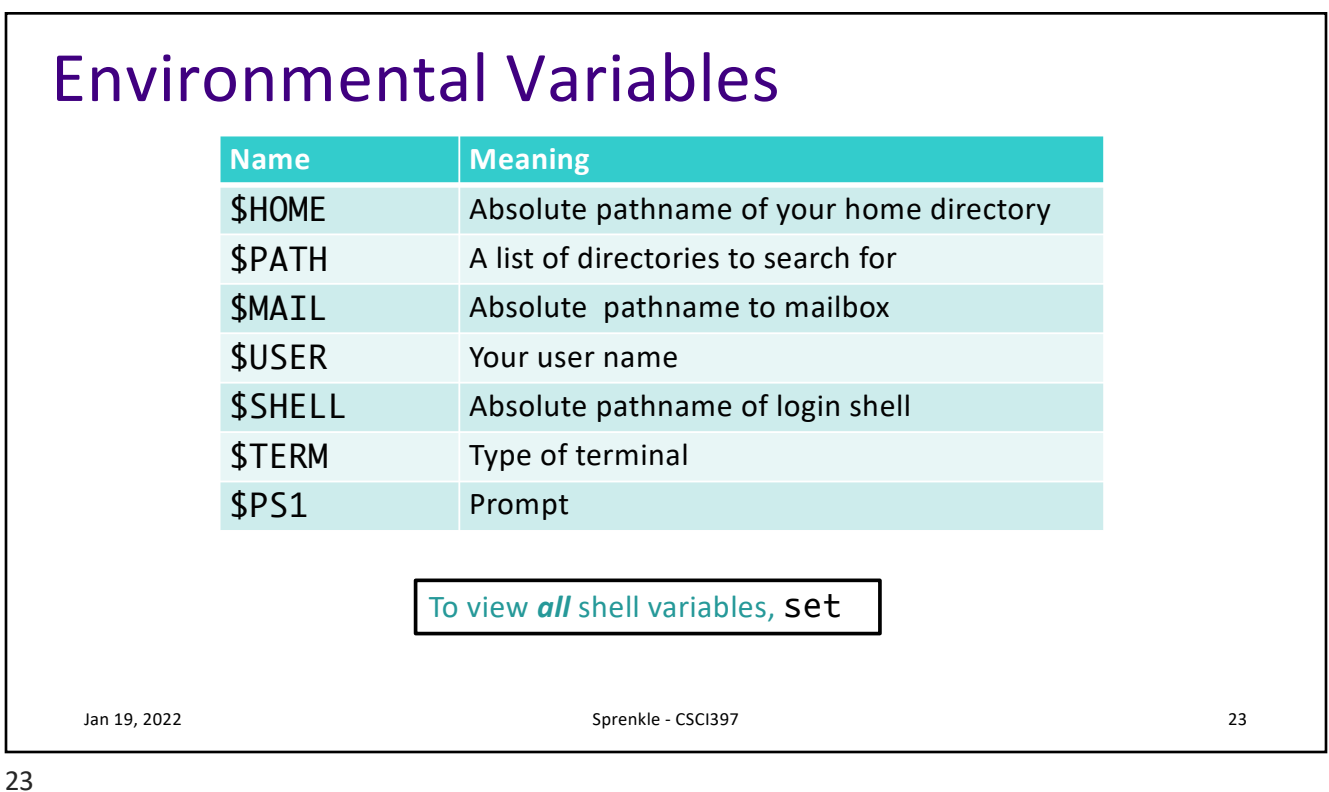

## The PATH environment variable •Colon-separated list of directories •Executables (without a specified path) are executed if found in a directory in the list  $\triangleright$  Searched left to right •Example: Jan 19, 2022 Sprenkle - CSCI397 \$ example.sh -bash: example.sh not found \$ PATH=\$PATH:. \$ example.sh hello! 25

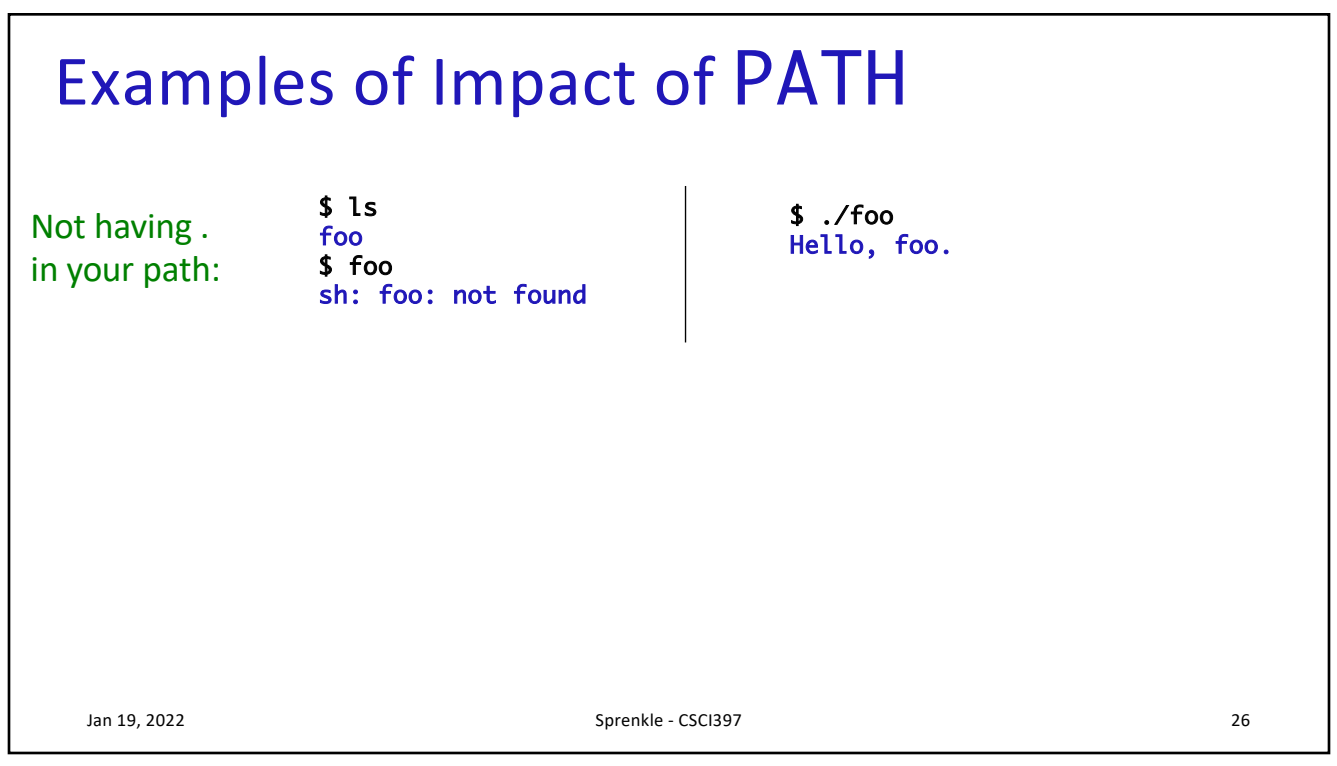

26

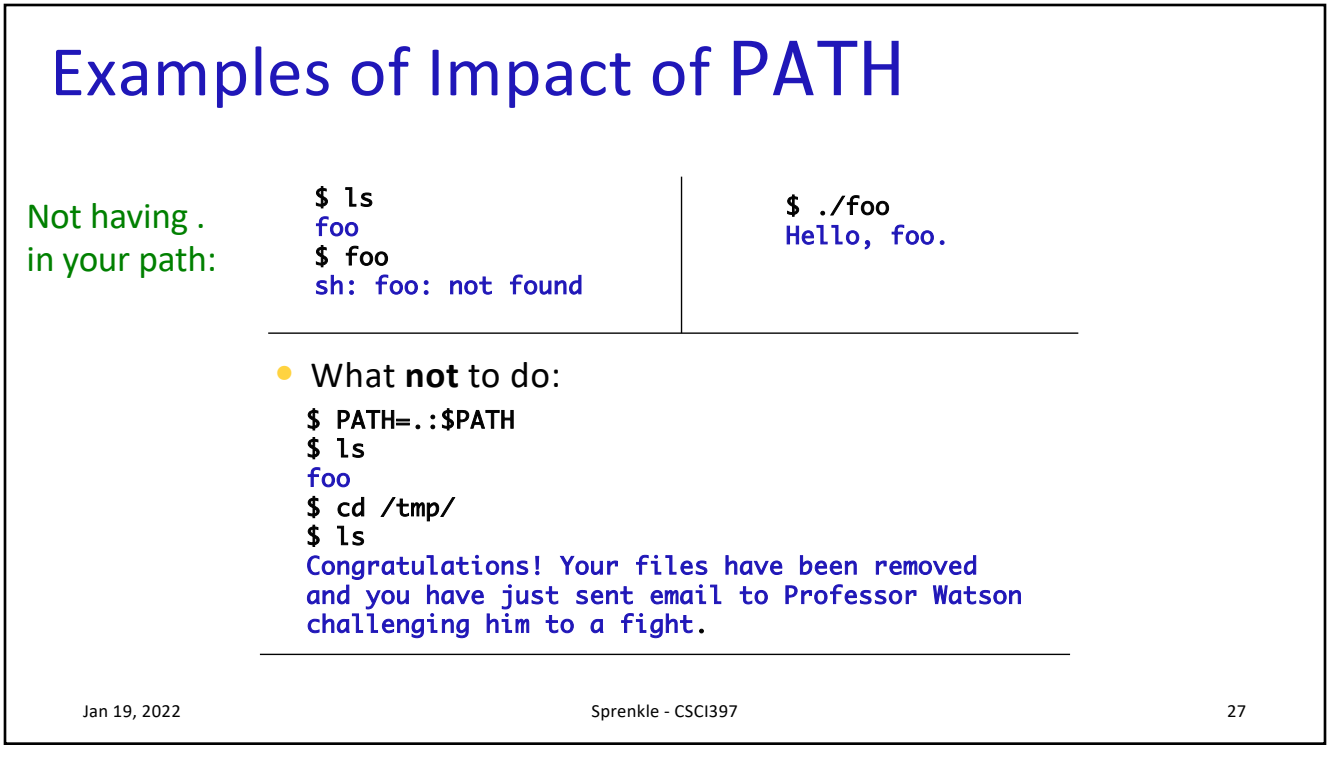

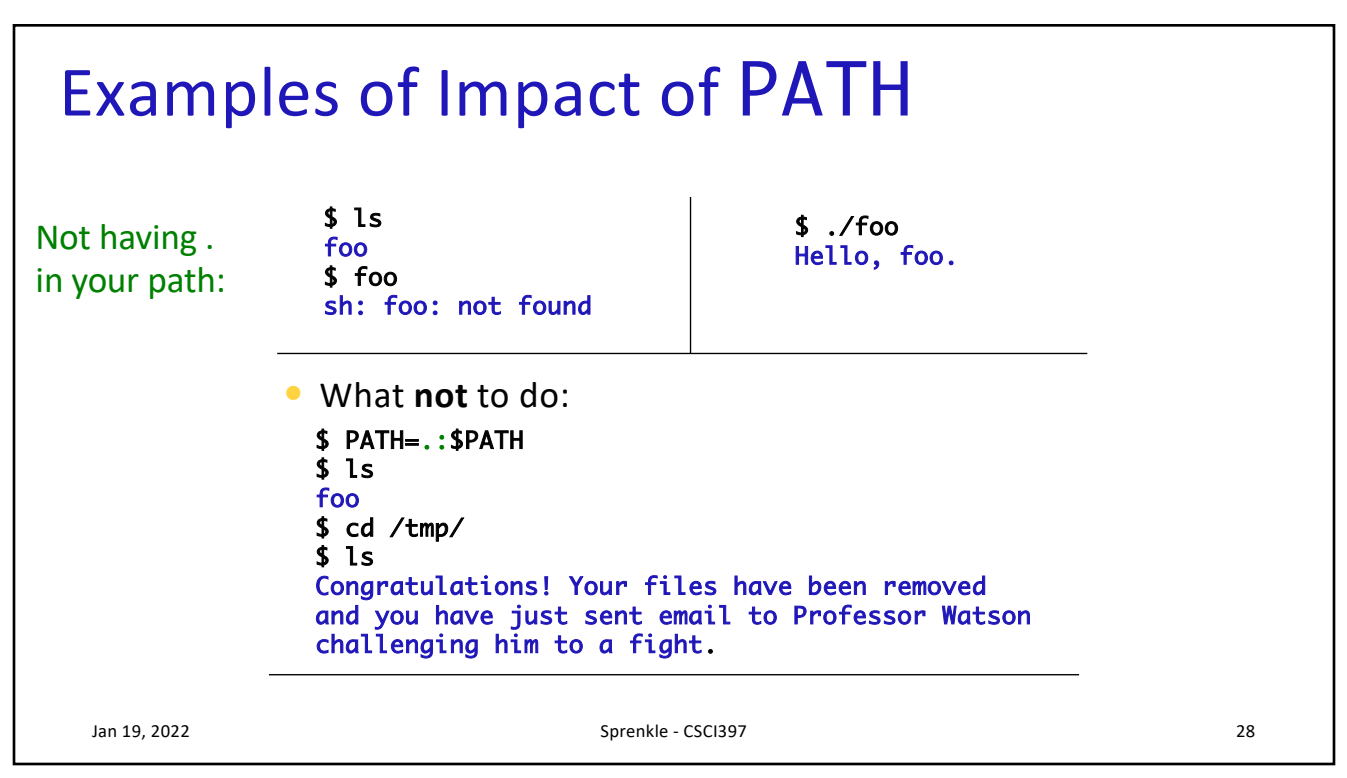

28